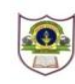

# **INDIAN SCHOOL SOHAR TERM II EXAMINATION (2018-19) INFORMATICS PRACTICES (265)**

# **CLASS: XII MAX. MARKS: 70 DATE: 20/11/2018 DURATION: 3 HRS.**

## **Instructions:**

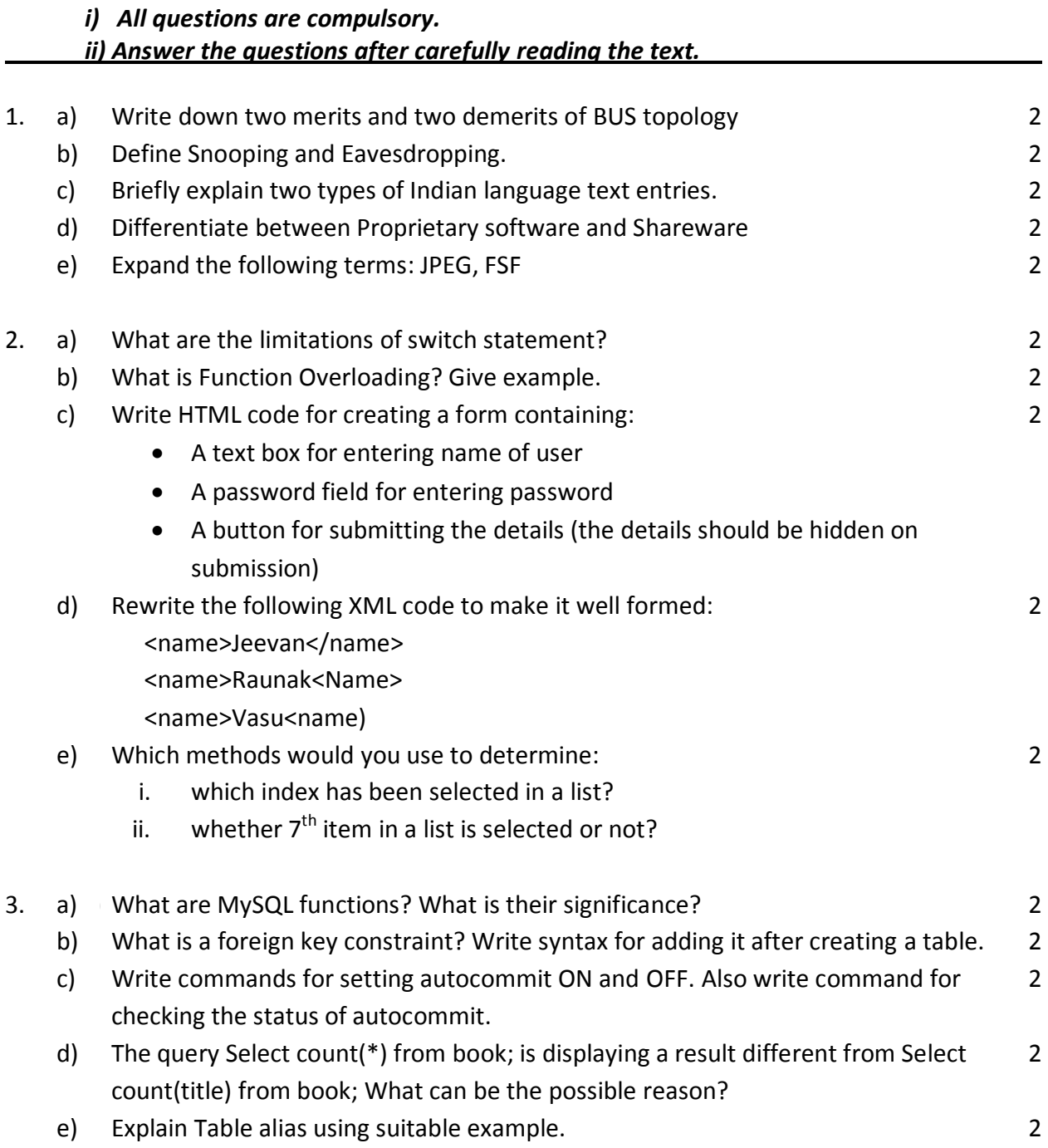

4. Write the code and the event procedures for incorporating the following:

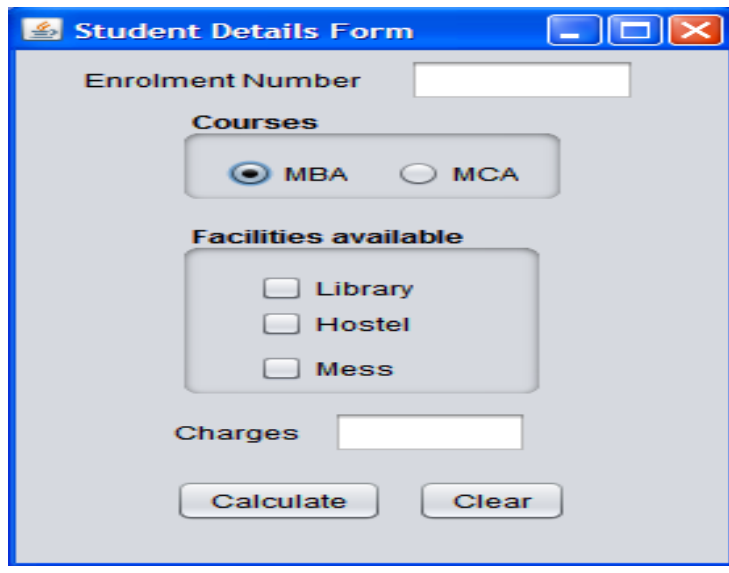

- i) The library facility should be selected by default. And the default course choice should be MCA cours[e.](http://www.cbsecsnip.in/) Also disable charges text field 2
- ii) When user clicks 'clear' button all the text fields and check boxes should be cleared. 1
- iii) Given that charges for MBA and MCA course are 1200 and 1500 per month; charges for library, mess and hostel are Rs 100, Rs 500 and Rs 2000 respectively per month, write a method 'calculate()' that calculates and displays the charges per semester. This method should be called when user clicks 'calculate' button. 2
- 5. a) Find errors from the following code segment and rewrite the corrected code underlining the corrections made: 2

```
public static void main (String [] args){
 char ch="A";
  do{
     System.out.print(++ch);
     ch++;
  }while(ch<='C')
  System.out.printLn("Hello");
}
```
b) Rewrite the following code using 'for' loop: main(String []args){ long a=78345,s1=0,s2=0,r; while(a>0){

```
r=a%10;
```
2

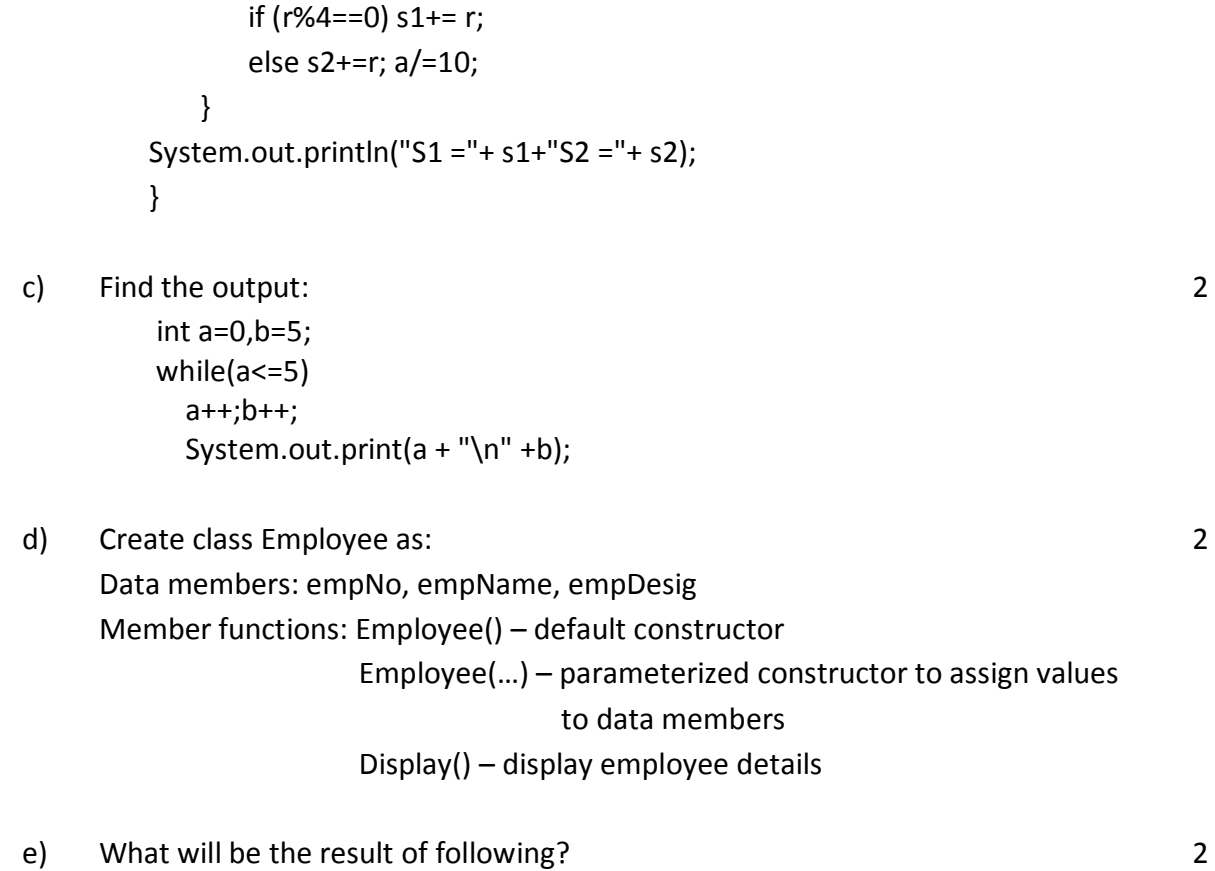

- e) What will be the result of following: String s="laptop"; System.out.print(s.valueOf(200)+s.valueOf(300)+"OR I need and I can buy 2"  $+$ s);
- 6. a) Write the SQL command to create the following table including its constraints. 2

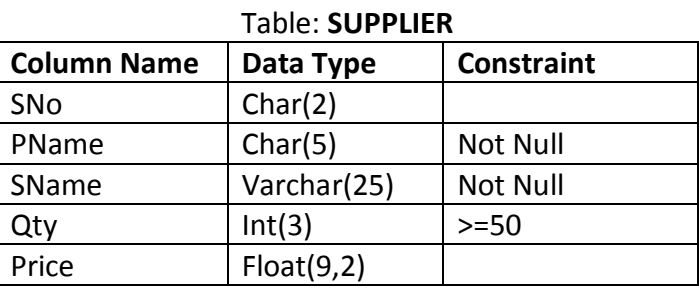

b) Answer the questions based on the tables given below:

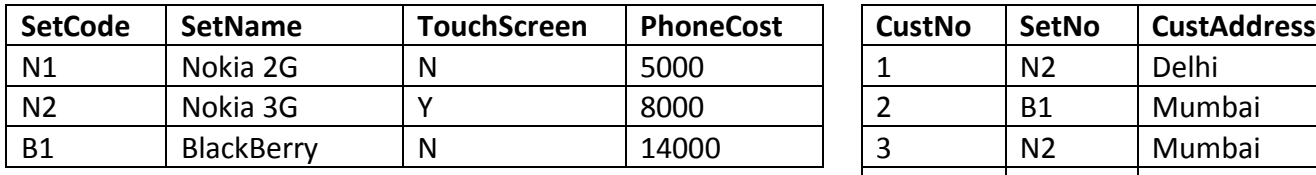

### **Table: Handset Table: Customer**

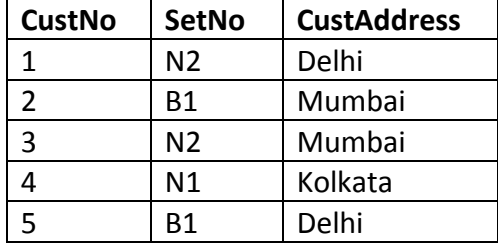

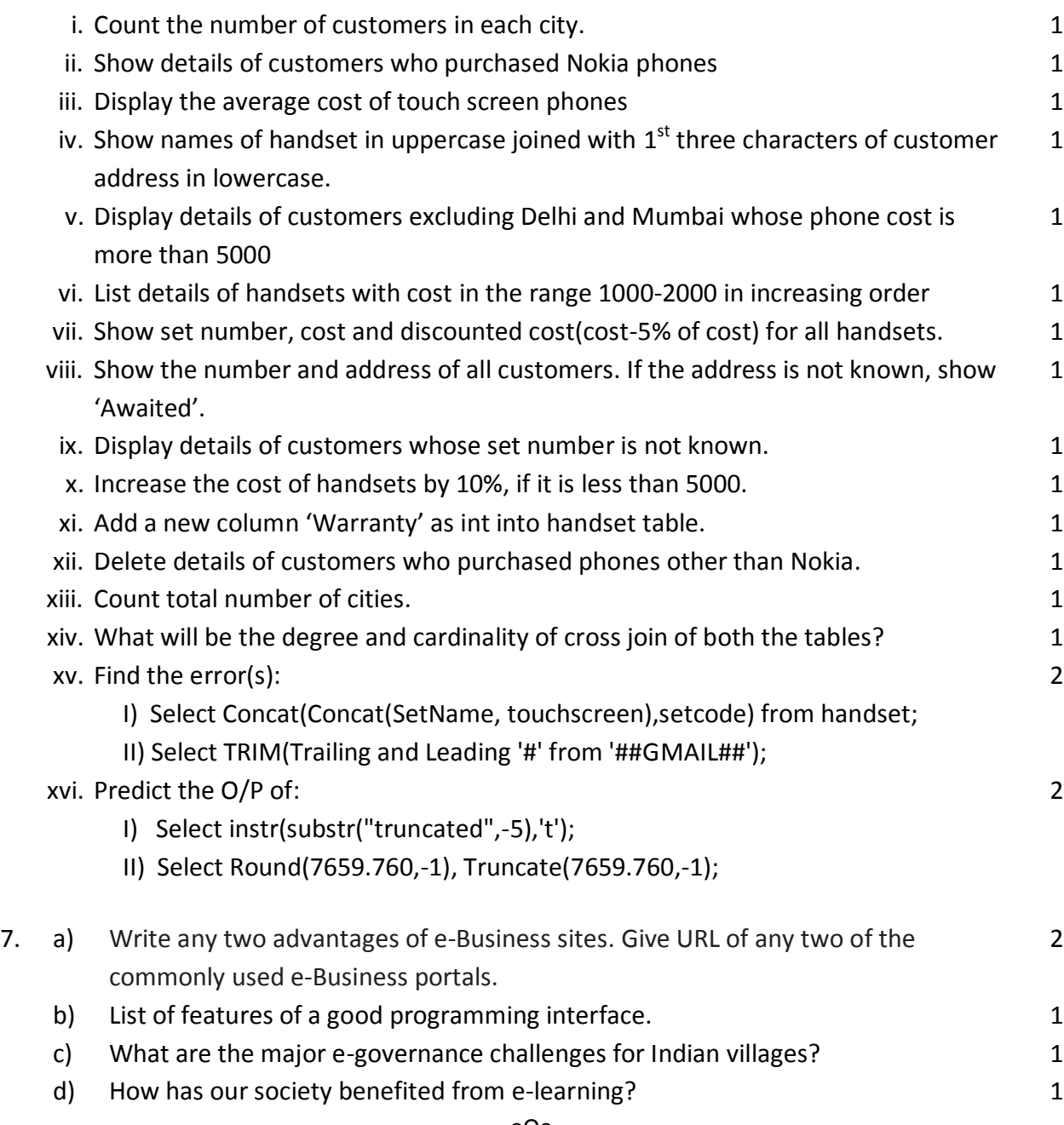

---oOo---